## SAVOIR UTILISER LA CALCULATRICE…

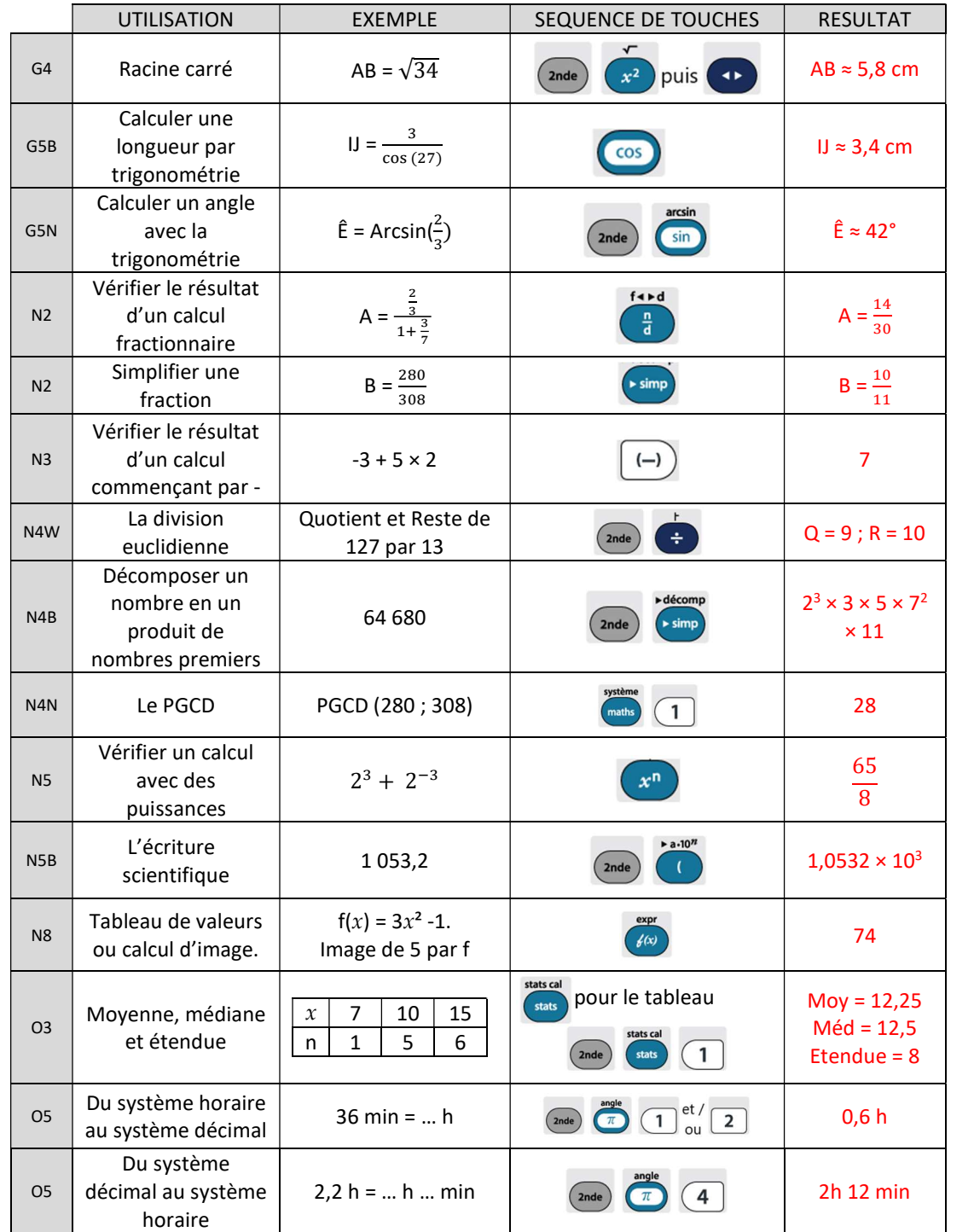

## AVEC MODERATION

#### Exemple 1

1a- Effectuer le produit 3 000 004 X 80 001 à la calculatrice.  $2,4000332 \times 10^{11}$ 

1b- Ecrire le résultat proposé par la calculatrice sous la forme d'un nombre entier. 240 003 320 000

2- Comment peut-on très facilement vérifier que le résultat affiché est faux ? Le chiffre des unités n'est pas un zéro mais un 4 (4 × 1)

#### Exemple 2

- 1a- Calculer à la calculatrice A = 6 139 677<sup>2</sup> 6 139 676<sup>2</sup>. A = 12 279 350
- 1b- Comment peut-on vérifier que le résultat est faux ? Unité :  $7^2$   $6^2$  = 13 ; Chiffre 3

2- En utilisant une identité remarquable, trouver le résultat exact.  $(n + 1)^2 - n^2 = n^2 + 2n + 1 - n^2 = 2n + 1$ Ici n = 6 139 676 donc A = 12 279 353 !

**Exemple 3** On considère deux quotients A =  $\frac{27457}{1898875}$  et B =  $\frac{84325}{5831760}$ 

- 1- Que donne la calculatrice pour ces deux quotients ? A et B donnent 0,014459614… Cela laisse imaginer que A et B sont égaux
- 2- Calculer A B. Le résultat est-il conforme à la question 1. ?  $A - B = -4.96 \times 10^{-12}$ ;  $A - B \ne 0$  donc les nombres A et B ne sont pas égaux.
- 3- Prouver que les deux fractions ne sont pas égales.

Si  $\frac{a}{b} = \frac{c}{d}$  $\boldsymbol{d}$ lci, a  $\times$  b aura pour chiffre des unités 0 (7  $\times$  0) et b × c aura pour chiffre des unités 5 (5 × 5).

Les deux fractions ne sont donc pas égales.

## Exemple 4

- 1- Quelle est l'écriture décimale du nombre  $\frac{10^5+1}{10^5}$  ? 1,000 01
- 2- Antoine utilise sa calculatrice pour calculer le nombre suivant  $\frac{10^{15}+1}{10^{15}}$ .

 Antoine pense que le résultat affiché 1 n'est pas exact. A-t-il raison ? Résultat exact : 1,000 000 000 000 001

#### Exemple 5

- 1- Calculer a-  $2.013 \times 2.011 2.012^2$  b-  $47 \times 45 46^2$ Ces deux calculs donnent -1.
- 2- Donner un 3<sup>ème</sup> exemple construit de la même façon et le calculer. Que constate-ton ? Avec 3 entiers consécutifs, par exemple  $4 \times 6 - 5^2 = -1$
- 3- En appelant  $x$  l'entier « central », démontrer cette propriété dans le cas général.  $(x + 1)(x - 1) - x^2 = x^2 - 1 - x^2 = -1$
- 4- Calculer 100 000 001 × 99 999 999 100 000 000². Que remarques-tu ? Comment expliques-tu ce résultat ? La calculatrice affiche 0 ; elle se trompe !

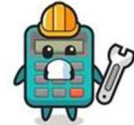

## Exemple 6

1- Calculate à la main 
$$
A = \frac{10^{10} - 10^{10} + 10^{-10}}{10^{-10}} \text{ et } B = \frac{10^{10} + 10^{-10} - 10^{10}}{10^{-10}}
$$

A = B = 1. En effet, pas de priorité aux numérateurs, on peut commencer par calculer  $10^{10} - 10^{10} = 0$ .

Reste donc pour A, comme pour B,  $\frac{10^{-10}}{10^{-10}}$  = 1

2- Refaire ces calculs à la calculatrice.

 $A = 1$  et  $B = 0$ ; La calculatrice se trompe pour B.

3- Comment expliques-tu ce résultat ?

Aux numérateurs, la calculatrice effectue le calcul de gauche à droite. Pour le calcul B, elle commence donc par  $10^{10} + 10^{10}$  et  $10^{-10}$  étant infiniment petit, elle garde en mémoire une somme de 10<sup>10</sup>.

## Exemple 7

1- Comparer à la calculatrice les nombres  $\frac{665857}{470832}$  et  $\sqrt{2}$ .

Les 9 chiffres affichés après la virgule sont identiques ; on pourrait donc croire que ces deux nombres sont égaux.

2- Ces deux nombres sont-ils égaux ? Pourquoi ?

# Si  $a = b$  alors  $a^2 = b^2$  !

Raisonnement par l'absurde : Supposons que les deux nombres soient égaux, et mettons les aux carrés :

 $(\sqrt{2})^2$  = 2, nombre entier.

Pour le carré de la fraction, le chiffre des unités du numérateur serait 9 (7 × 7) et celui du dénominateur serait 4 ( $2 \times 2$ ). Et donc cette division ne peut pas donner un nombre entier !

Les deux nombres au carrés ne sont pas égaux… Impossible par rapport à la supposition faite au départ. Conclusion :  $\frac{665857}{470832}$  et  $\sqrt{2}$  ne sont pas égaux.

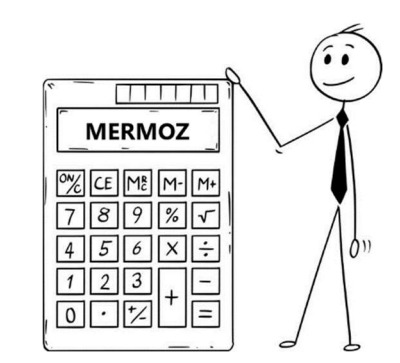